## Ficha de Trabalho 4

Docente: Miguel Tavares Coimbra

- 1. Sumarize as observações principais que tirou dos seus estudos de utilizador. Para tal crie uma lista com um máximo de 10 observações / decisões relevantes para a sua solução final.
- 2. Defina as 'personas' associadas ao seu sistema interactivo. Use como inspiração a Figura 1.

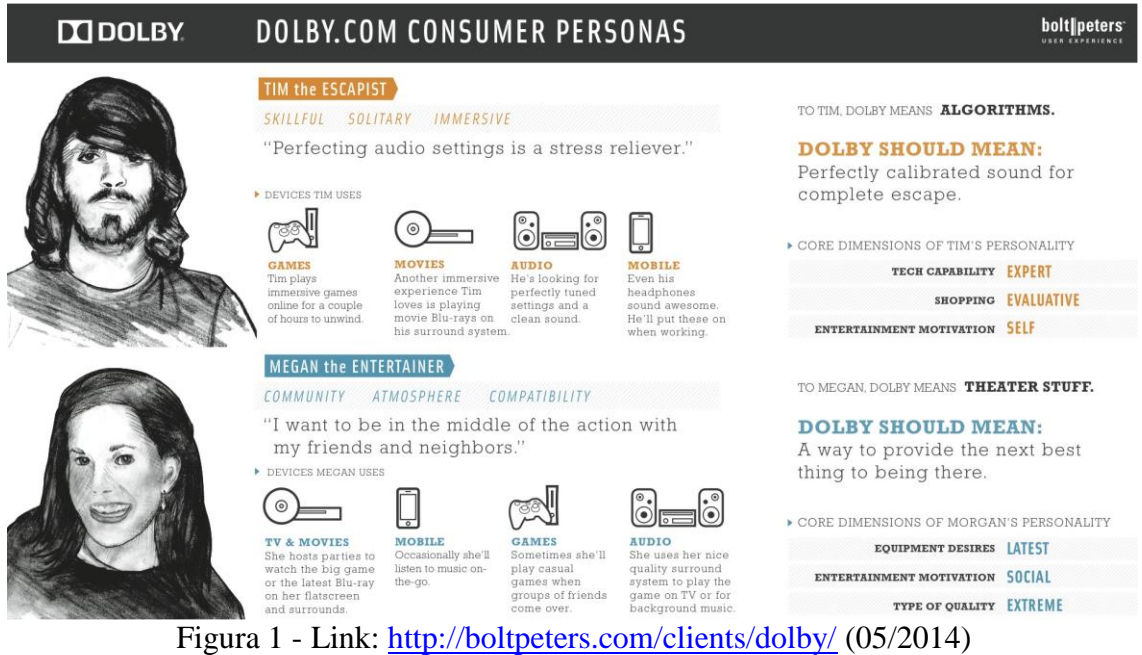

- 3. Sumarize as observações principais que tirou dos seus estudos de tecnologia. Para tal crie uma lista com um máximo de 10 observações / decisões relevantes para a sua solução final.
- 4. Em equipa, tome as suas decisões de design associadas ao modelo conceptual a ser usado para o vosso sistema interactivo. Consulte os slides da aula T6 para esta tarefa.

Mental model of a telephone call

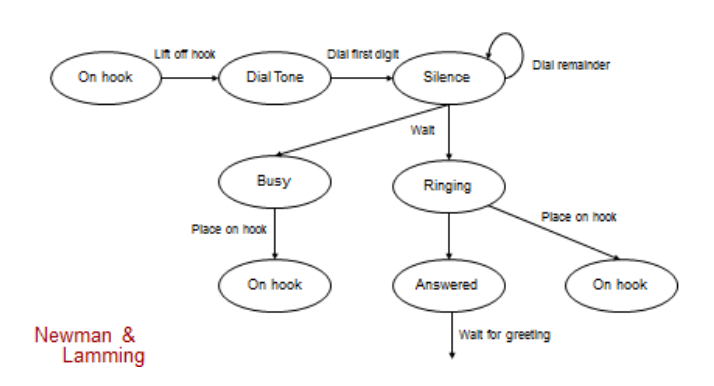